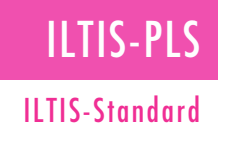

# ILTIS-DmsVoyager

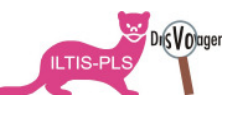

Haben Sie sich auch schon eine Übersicht gewünscht über alle Sollwerte oder über alle Alarmprioritäten? Und wäre es nicht nützlich diese Werte auch gleich über diese Übersicht ändern zu können? - Genau dies bietet der ILTIS-DmsVoyager.

Der ILTIS-DmsVoyager ist ein Hilfstool zur Erstellung von Schlüsselsignalbasierenden Übersichten, Setzen von Werten und Protokollieren / Dokumentieren anhand von ausdruckbaren Berichten.

Der DmsVoyager ist eine Art Browser für Signale und Recordfelder aus der Parametrierung. Über ein Schlüsselsignal, wie zum Beispiel , Ersatzwert', und weiteren einstellbaren Bedingungen, wird eine tabellarische Übersicht erstellt.

Der DmsVoyager ist jedoch nicht nur zur Anzeige gedacht, die Daten können auch geändert und in die Parametrierung abgespeichert werden.

Zur Protokollierung und Dokumentation wird die Übersicht als Bericht ausgedruckt.

### Erstellen der Übersicht über einfache Eingabemaske

Eine Übersicht wird über die Definition des Schlüsselsignals, wie zum Beispiel , Ersatzwert' oder , ErrorCode', und die dazu anzuzeigenden Werte, welche in weiteren Spalten angezeigt werden, über eine einfache Eingabemaske definiert.

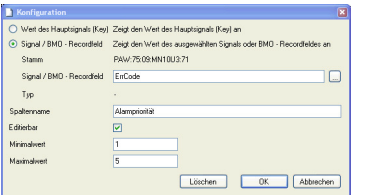

Zu jedem Wert kann zudem angegeben werden, ob dieser geändert werden kann und in welchem Wertebereicht diese Änderung erfolgen kann.

## Anzeigen der Übersicht per Mausklick

Eine erstellte Übersicht kann jederzeit per Mausklick vom Bediener aufgerufen werden. Der Bediener erhält schnell eine Übersicht über die Anlage und die eingestellten Werte.

# Wertänderung direkt in der Übersicht

Sofern bei der Erstellung des Berichts als änderbar definiert, können die Werte in der tabellarischen Übersicht einfach und übersichtlich geändert werden. So können zum Beispiel ,Ersatzwerte, in kürzester Zeit überprüft und allenfalls angepasst werden.

## Protokollierung / Dokumentierung mittels ausgedrucktem Bericht

Die Übersicht kann jederzeit vom Bediener ausgedruckt werden.

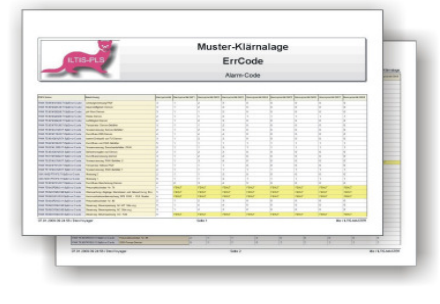

Eine Protokollierung, Dokumentierung sowie eine Informationsweitergabe an Dritte, wie Wartungspersonal oder für die nächste Schicht, ist gewährleistet.

## Weitere Funktionen

Neben einer umfangreichen Filterfunktion steht auch eine Statistik Funktion zur Verfügung, welche zum Beispiel ein Leistungsverbrauch über Leistungsprioritäten auswertet.

#### Einfachstes Erstellen einer Schlüsselsignalbasierender Übersicht

- Schnelles und zeitsparendes Kontrollieren und Anpassen von Werten
- **Protokollieren und Dokumen**tieren von Prozesswerten und Zustände per Mausklick

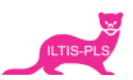